## **QGIS Redmine (QGIS bug tracker) - Support #3972**

## **Can't change Resolution field in tickets**

*2011-06-10 08:33 AM - Alexander Bruy*

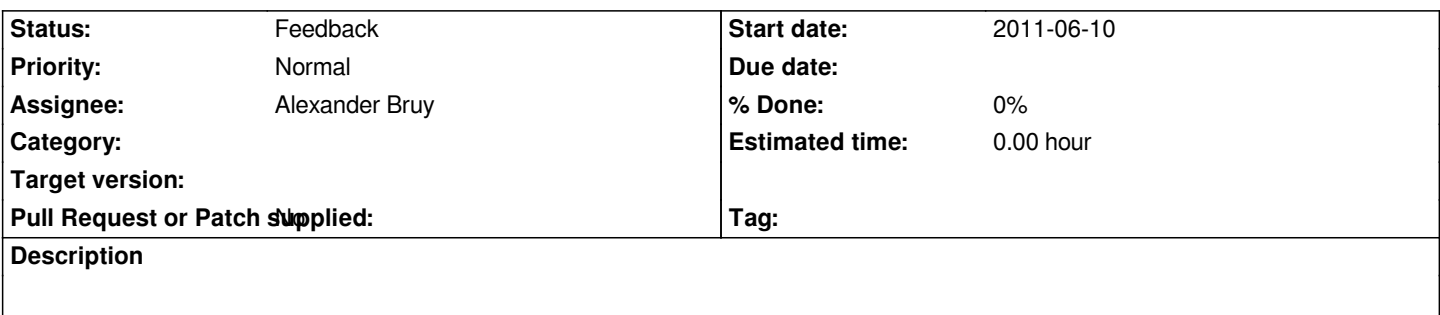

*When I close or update ticket I can't change Resolution field (e.g. set to fixed ot duplicate), only Status (new or closed) can be altered.*

**History**

## **#1 - 2011-11-25 05:21 AM - Pirmin Kalberer**

*- Pull Request or Patch supplied set to No*

*- Assignee set to Alexander Bruy*

*- Status changed from Open to Feedback*

*We need a workflow definition!*